Tworzone w programie **noty odsetkowe** pomagają w edycji i w wyliczeniu kwoty noty odsetkowej. Istnieje również możliwość wygenerowania dokumentu IN, zawierającego dane noty odsetkowej i kwotę odsetek, który przenoszony jest na rozrachunki.

Zapamiętywane są one jednak głównie jak dokumenty, po to aby w każdej chwili móc przeanalizować wystawione noty.

Tworząc notę odsetkową **program wylicza zwłokę w zapłacie dokumentu** oraz **kwotę odsetek** używając do tego celu tabeli odsetek.

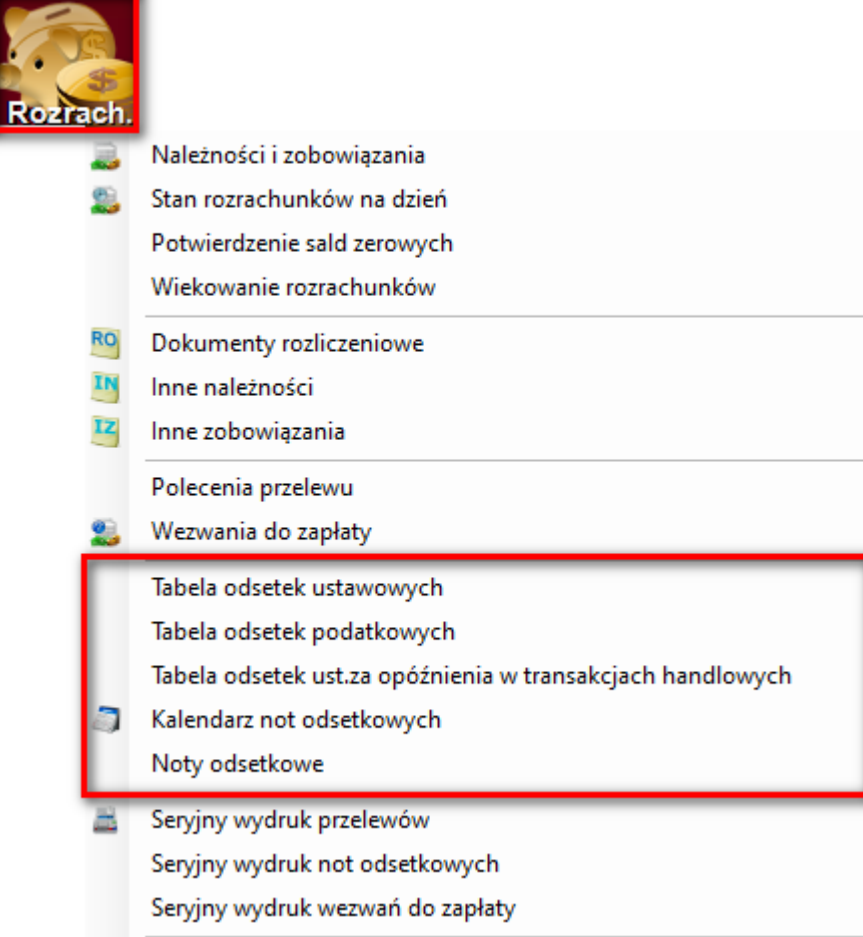

Instrukcja – [NOTY ODSETKOWE](http://dokumentacja.humansoft.pl/docs/hermessql/rozrachunki/noty-odsetkowe/)

| 2